## **nginx**

## **Rafraichissement des dns**

Pour gérer un rafraichissement régulier des dns dans nginx il vous faut utiliser d'une part le paramètre **resolver** mais aussi une **variable dans vore proxy\_pass**.

## **Liens utiles :**

- [Documentation nginx resolver](http://nginx.org/en/docs/http/ngx_http_core_module.html#resolver)
- [Re: how to disable nginx internal dns cache?](http://forum.nginx.org/read.php?2,238835,238899#msg-238899)

From: <https://wiki.montaigu.io/>- **Alban's Wiki**

Permanent link: **<https://wiki.montaigu.io/doku.php?id=linux:nginx>**

Last update: **2021/04/18 22:24**

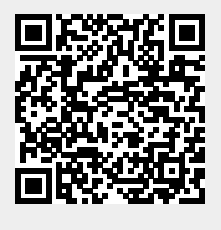